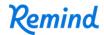

## Sign up for important updates from Mr. Barker.

Get information for APUSH Barker right on your phone—not on handouts.

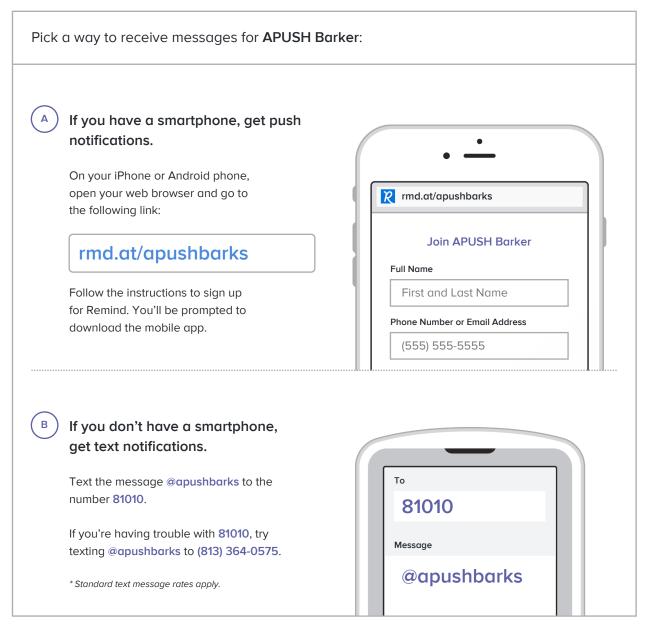

Don't have a mobile phone? Go to rmd.at/apushbarks on a desktop computer to sign up for email notifications.